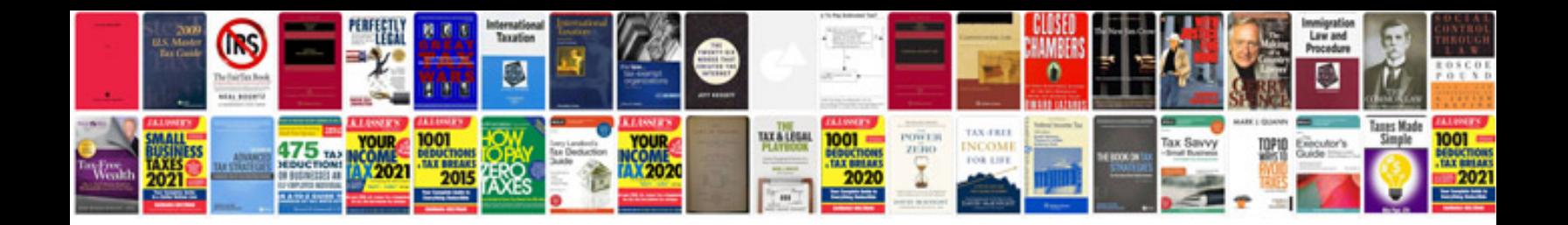

P0351 ford taurus

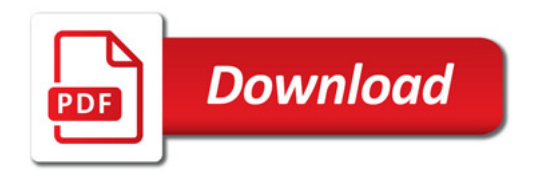

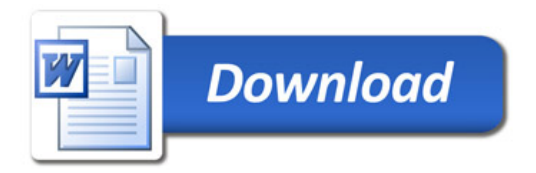